# Supplementary Data

Table S1 Architectural specifications of three processors: Skylake, Cascade Lake, and Ice Lake which were used for the experiments.

|                                         | $Intel^{(8)}$ Xeon <sup>(8)</sup><br>Platinum<br>8180<br>Skylake | $Intel^{(8)}$ Xeon <sup>(8)</sup><br>Platinum<br>8280<br>Cascade Lake | Intel <sup>®</sup> Xeon <sup>®</sup><br>Platinum<br>8360Y<br>Ice Lake |
|-----------------------------------------|------------------------------------------------------------------|-----------------------------------------------------------------------|-----------------------------------------------------------------------|
| Sockets $\times$ Cores $\times$ Threads | $1 \times 28 \times 2$                                           | $1 \times 28 \times 2$                                                | $1 \times 36 \times 2$                                                |
| AVX register width (bits)               | 512, 256, 128                                                    | 512, 256, 128                                                         | 512, 256, 128                                                         |
| Vector Processing Units (VPU)           | $2/C$ ore                                                        | $2/C$ ore                                                             | $2/C$ ore                                                             |
| Base Clock Frequency (GHz)              | 2.5                                                              | 2.7                                                                   | 2.4                                                                   |
| $L1D/L2$ Cache (KB)                     | 32/1024                                                          | 32/1024                                                               | 48/1280                                                               |
| L3 Cache (MB) / Socket                  | 38.5                                                             | 38.5                                                                  | 54                                                                    |
| DRAM (GB) / Socket                      | 96                                                               | 96                                                                    | 132                                                                   |
| Bandwidth (GB/s) / Socket               | 112                                                              | 128                                                                   | 204                                                                   |
| <b>Compiler Version</b>                 | ICPC v. 19.1.3.304                                               | ICPC v. 19.1.3.304                                                    | ICPC v. 19.1.3.304                                                    |

Table S2 Memory-consumption (GB) of minimap2 and mm2-fast evaluated with various datasets using 28-core multi-threaded execution.

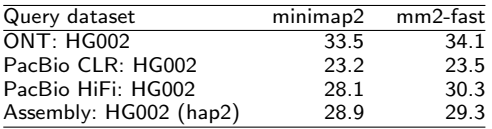

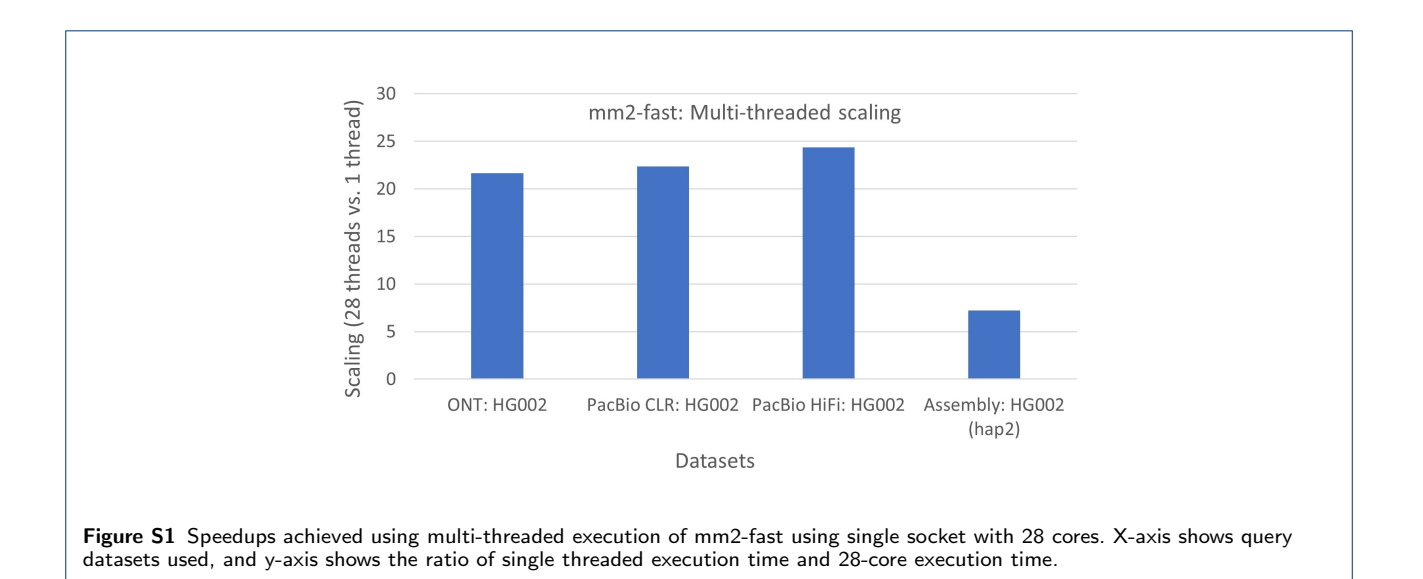

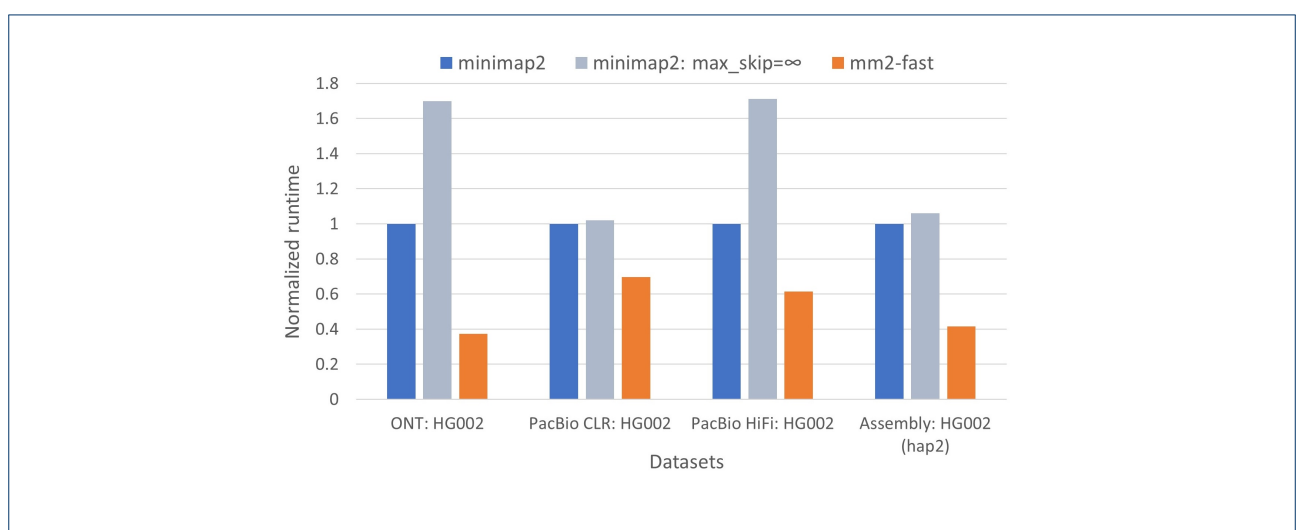

Figure S2 Performance comparison of mm2-fast against minimap2 as well as a version of minimap2 in which its *max skip* chaining heuristic is disabled by setting  $max\_skip$  parameter to  $\infty$ . X-axis shows various datasets used, and y-axis is the normalized time with respect to the mapping time taken by minimap2. Minimap2 slows down by up to  $1.7 \times$  (ONT and HiFi datasets) when its  $max\_skip$ heuristic is turned off.

## <span id="page-2-0"></span>Supplementary Note1: Correctness check

We ensure that minimap2 (v2.18) and mm2-fast produce identical output. Minimap2 uses  $max\_skip$  heuristic to speed up the performance at the cost of the chaining accuracy. The default minimap2 configuration uses *max skip*=25. For better accuracy, *max skip* can be set to a higher value using the command-line flag --max-chain-skip. A larger value of *max skip* heuristic provides better mapping accuracy. We do not use the *max skip* heuristic in our vectorized chaining implementation. Therefore, the output of mm2-fast should match the most accurate mapping output of minimap2, i.e., with  $max\_skip$  heuristic disabled. For verifying the correctness of mm2-fast, minimap2 should run with  $-\text{max-chain-skip}=\infty$ . Following are the steps to verify the correctness of mm2-fast. The example commands below use sample filenames *ref-seq* and *read-seq* for a reference sequence and a read sequence files respectively, and *map-ont* as a preset parameter.

## Clone minimap2  $(v2.18)$ :

git clone https://github.com/lh3/minimap2.git -b v2.18

## Compile and run:

cd minimap2 && make

```
./minimap2 -ax map-ont ref-seq read-seq --max-chain-skip=1000000 > minimap2 output
```
# Clone mm2-fast:

git clone --recursive https://github.com/lh3/minimap2.git -b fast-contrib mm2-fast-contrib Compile:

cd mm2-fast-contrib && make multi

The above command should generate three executable files: 1. mm2-fast 2. mm2-fast-lhash 3. mm2-fast-no-opt. By default, mm2-fast applies two optimizations, AVX512 based chaining and AVX2/AVX512 based alignment. On top of these two optimizations, mm2-fast-lhash uses learned hash tables. The optimizations in mm2-fast require architectural support of AVX2/AVX512. In the absence of AVX2/AVX512, mm2-fast-no-opt can be used to run with all optimizations turned off.

0.1 Correctness check with mm2-fast

## Run mm2-fast

./mm2-fast -ax map-ont ref-seq read-seq *>* mm2-fast output

## Match output files

diff minimap2 output mm2-fast output *>* diff result

The file diff result should show a clean-diff with the difference of 2 lines, i.e., the lines containing the command-line parameters for minimap2 and mm2-fast.

## Enabling learned hash tables

To make the correctness verification seamless, by default, we have disabled learned hash tables as it requires an additional installation. Learned hash-table uses an external training library that runs on *Rust*. Following are the steps to enable learned hash table optimization in mm2-fast:

- Install Rust and add installation path to *.bashrc* file. This is fairly quick and can be done by a single command given at [https://rustup.rs/.](https://rustup.rs/)
- Create learned hash table index for a reference sequence and a preset parameter (say map-ont). ./build rmi.sh ref-seq map-ont

Index building is one-time task for a reference sequence and a preset parameter, and can be reused for all subsequent executions. Note that, for a given reference sequence, the hash index changes with difference preset parameters.

• Once the index is built, run mm2-fast-lhash.

./mm2-fast-lhash -ax map-ont ref-seq read-seq *>* mm2-fast-lhash output The output file mm2-fast-lhash output should also be identical to minimap2 output file produced above.